# Nicht alles, was geht, ist auch erlaubt

es 25

Downloaden, tauschen, online stellen Urheberrecht im Alltag

Zusatzmodul zu Knowhow für junge User Materialien für den Unterricht

klicksafe wird kofinanziert<br>von der Europäischen Union

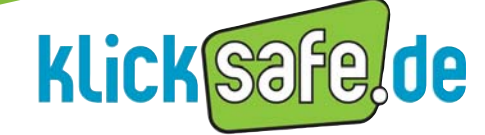

Mehr Sicherheit im lnternet durch Medienkompetenz

ln Zusammenarbeit mit:

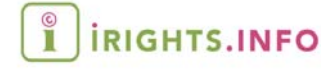

Überreicht von:

Arbeitsblatt vom Name:

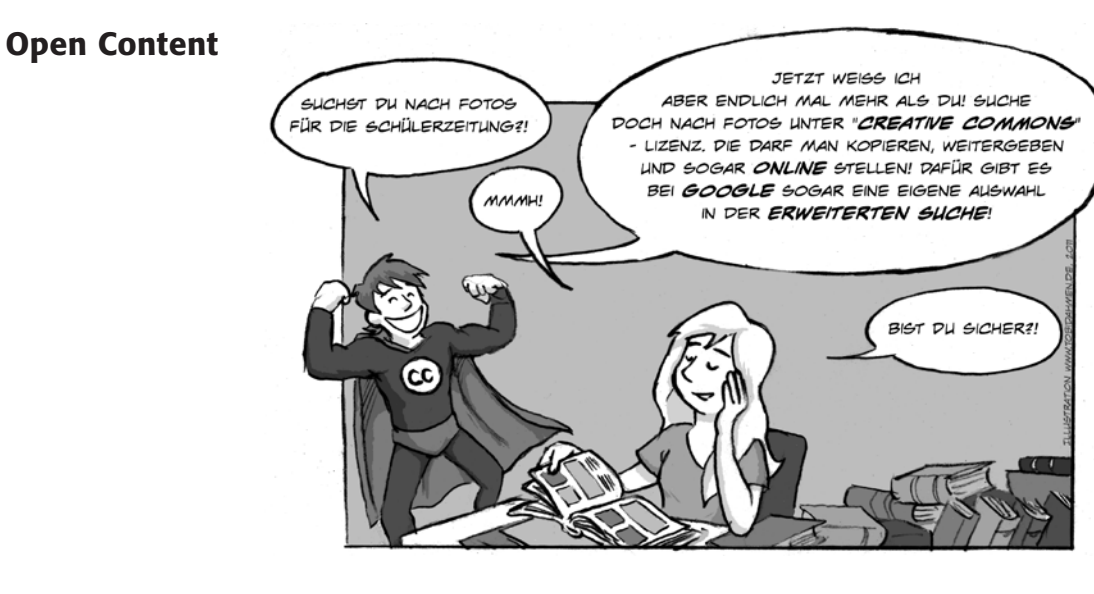

Konrad hat Recht: Die Idee war so einfach wie genial. Zu Beginn des zweiten Jahrtausends ärgerten sich viele Menschen über das strenge Urheberrecht, v. a. im Internet. Ein Professor namens Lawrence Lessig schuf deshalb ein Modell, wonach man als Urheber freiwillig bestimmte Nutzungen erlauben kann. Creative Commons (CC) heißt dieses Modell und dieses Zeichen zeigt dir an, dass das Werk unter dieser CC-Lizenz steht:

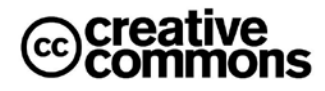

Aber so ganz ohne Regeln geht es auch bei Creative Commons nicht:

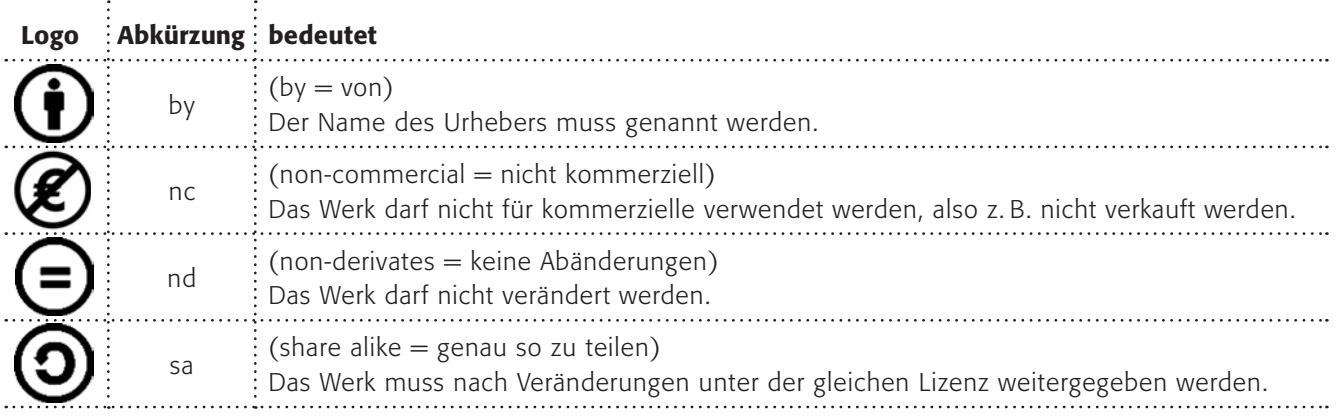

# Arbeitsauftrag:

- 1. Die Regeln (by, nc, nd und sa) bei Creative Commons können alle frei miteinander kombiniert werden. Malt euch Symbolschilder und stellt euch im Klassenraum in unterschiedlichen CC-Kombinationen auf. Was bedeuten die Kombinationen im Einzelnen?
- 2. Wie funktioniert die Google-Suche nach lizenzfreien Werken? Finde es heraus und erkläre es kurz deinem Sitznachbarn (Tipp: Schaue mal unter "Erweiterte Suche").

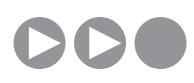

# Arbeitsblatt vom Name:

Auf vielen Internetseiten werden Inhalte angeboten, die du kostenfrei nutzen darfst, ohne eine Erlaubnis einholen zu müssen. Bei (D www.flickr.com findest du Fotos. Bei der "Erweiterten Suche" kannst du anklicken, dass du nur Fotos sehen möchtest, die unter CC-Lizenz stehen. Probiere es einmal aus!

@creative<br>©commons Tipp: Suchen Sie nach<br>Inhalten mit einer Creative Weitere Informationen...

Nur in Inhalten mit einer Creative Commons-Lizenz suchen Nach Inhalten zur kommerziellen Nutzung suchen Nach Inhalten für Änderung, Anpassung oder Bearbeitung sucher

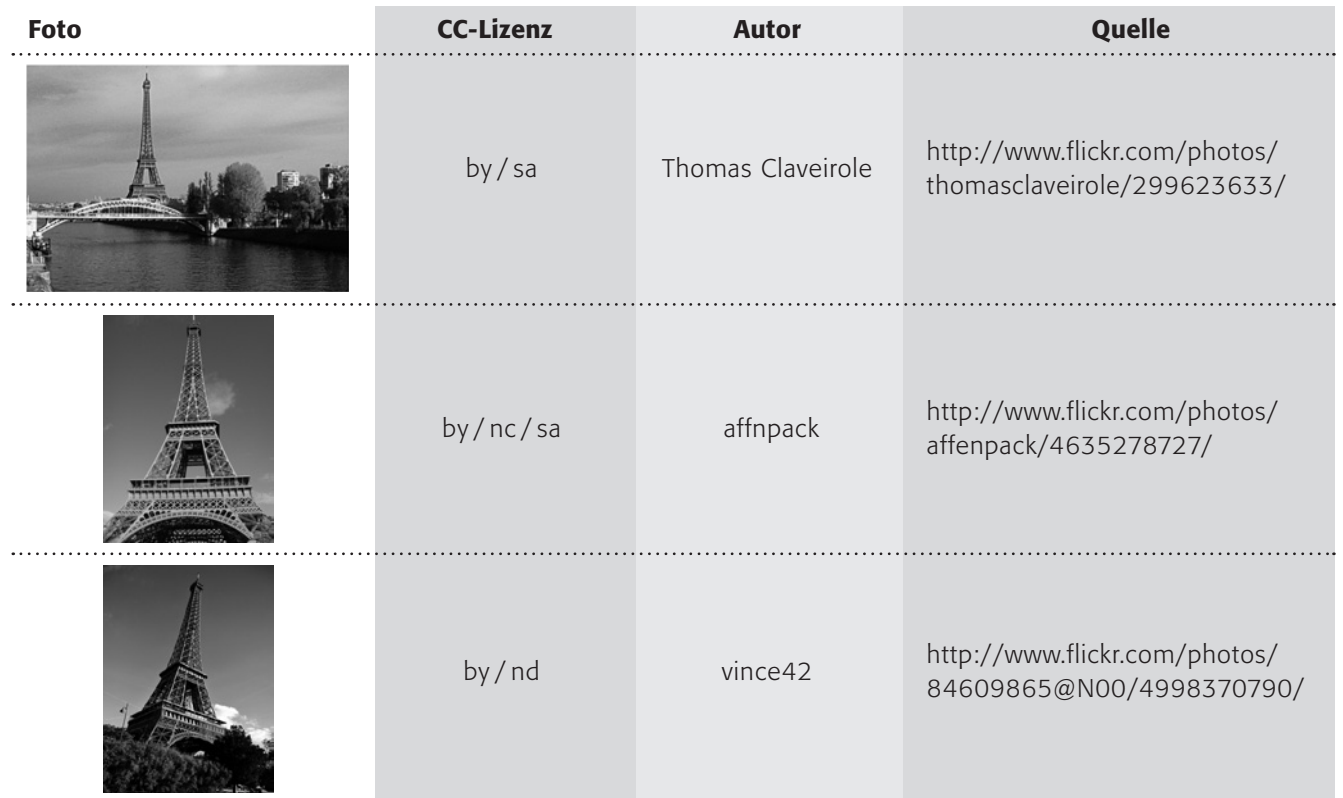

# Arbeitsauftrag:

3. Erkläre die Foto-Beispiele! Unter welcher Lizenz stehen die Fotos? Was darfst du damit machen? Was nicht? Was musst du bei einer Veröffentlichung beachten?

# Zusatzaufgabe:

Es gibt noch weitere Beispiele für lizenzfreie Werke, übrigens auch bei Musik. Recherchiere das Stichwort "Netlabels" und mache dir dazu einen Stichwortzettel, auf dem du alles sammelst, was du gefunden hast.

Erstellt ein Handyvideo, unterlegt es mit lizenzfreier Musik von einem Netlabel und ladet es auf ein Videoportal.

Recherchetipp:

www.klicksafe.de/cms/upload/ user-data/pdf/Broschren\_Ratgeber/ Freie\_Musik\_im\_Internet.pdf